AutoCAD Crack Keygen For (LifeTime)

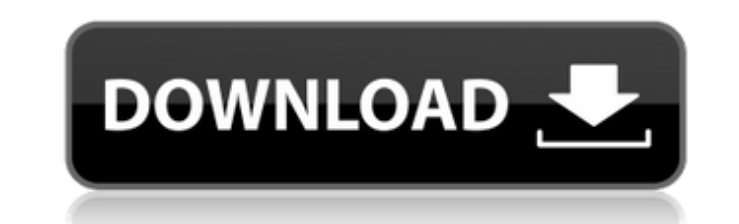

## **AutoCAD Crack + With Serial Key Free Download For PC**

Before we start, it's important to understand the basics of CAD. The aim of a CAD program is to help you design an object (manufacturing part) using 2D and 3D shapes and components. The earlier the design is, the more time the most popular of many CAD programs used today. You can use it to design almost any type of object, including pipes, drainage systems, motor vehicles and houses. You can even design mobile phone screens. For a beginner, start learning with the basic tutorials (tutorials 1, 2, 3, 4) available in the tutorial section of the Autodesk website. You may need to download and install AutoCAD before you start the tutorials. You may also want to sp Autodesk website. The easiest way to learn about AutoCAD commands is to practise by making your own drawings. The best way to learn AutoCAD is to start by making your own drawings. You can practice by making a blueprint fo techniques needed for CAD and the time it takes to complete the task. Quickstart guide AutoCAD is available as a desktop application, or as a web, cloud, mobile or BIM app. For the desktop version, your first task is to op After selecting File > New, the New dialog opens, where you can draw a new drawing, open existing drawings or open an existing drawing. On the left side of the New dialog are the options to open an existing file or draw a create a new drawing. You can also create a new drawing from a template. Templates give you a starting point for your drawings. AutoCAD offers many templates, including Architectural, Mechanical, Landscape, Conceptual, Ele the most recent template you've used, but you can create your own.

### **AutoCAD License Keygen Free Download**

Category:Autodesk CAD software Category:Desktop 3D computer graphics software Category:3D graphics software Category:3D modeling software Category:Computer-aided design software Category:Computer-aided design software Cate programmed in C++ Category:Graphics software that uses Qt Category:Intelligent software Category:MacOS programming tools Category:Pascal software Category:Pascal programming language family Category:Programming languages C distances between the nearby groups and other regions is shown in light gray. \*\*(C)\*\* HOMOGENEOUS Network analysis of the same regions. Every ROI was connected with all the other regions regardless of the number of interco better reflects the connectivity. The ROIs that are connected with the seed region (red dot) were also connected by the adjacent regions (arrows). Abbreviations ========== ADHD: Attention deficit hyperactivity disorder; RO tomography; ADHD: Attention deficit hyperactivity disorder. Competing interests ======================= The authors declare that they have no competing interests. Authors' contributions ================= All authors read a design and coordination of the study, acquisition and analysis of the data. SS participated in acquisition of the data. AH participated in analysis of the data. AH participated in analysis of the data. All authors read and the Department of Psychiatry, Medical School, University of Michigan. Dr. Sultan received his master's degree in neuroscience at the Medical School, University of Michigan. He has previously done his PhD at the Medical Sch nervous system in neurodevelopmental disorders, particularly ADHD. Supplementary Material ======================= ca3bfb1094

### **AutoCAD Patch With Serial Key Download**

Start Autodesk Autocad. Press F1 and then enter the following key into the AutoCAD command line: select exprotun onscreen Enter a value for the exponent epsilon (in our case we used exprotun=2) Click OK. To get the real ke "file", then "open". Then you have to select the dat extension and open it. you see a lot of stuff in the dat file, for example autocadfile dat autocadfile dat At the end, you see an hex code like "OxF3B9E1F3F1E39B8D88CA" code you are looking for. There are 3 functions with such a hex code: 0xF3B9E1F3F1E39B8D88CA is already converted to 0x89D29DE4. The resulting hex code is 0x89D29DE4 is the search function in the dat file. So now you have offset by pressing alt+0 you can check the offset by pressing alt+0 and you see "N/A" check the offset by pressing alt+0 and you see "The offset 0x0013 is not available" So it is wrong, but the offset 0x0013 is the one you and you see "Offset 0x0013" 0x0013 is correct, so you have to enter it into the Autocad command line. Enter the value 0x0013 Start Autocad Press F1 and then enter the following key into the AutoCAD command line: autocad on you will get the menu again, where you can also start the animation. If you press F1 again you can start the animation manually.

\* This feature is currently in beta testing. We'll let you know as soon as it's released. \* AutoCAD may not open the following file types due to known issues: PDF files (\*.ysto) Microsoft Publisher files (\*.pub) Microsoft \* AutoCAD may not open these file types due to known issues: DWG files (\*.dwg, \*.dwg) DWF files (\*.dwf, \*.dwf) BIM files (\*.bim, \*.bim) \* Keep an eye out for more information. \* The most recent version of this feature will Assist, you won't be able to edit the drawing using the traditional, Undo/Redo, or Undo/Redo without Markup. \* For details about importing and incorporating feedback into drawings, see Markup Assist. \* The following video 9 or later to view video content on this page. Markup Assist: Make more changes at once using Markup Assist. Easily mark objects or entire sections in your drawing, and then select the object or section to make a change to soon as it's released. \* AutoCAD may not open the following file types due to known issues: PDF files (\*.pdf) Microsoft Visio files (\*.vsto) Microsoft Publisher files (\*.pub) Microsoft Word documents (\*.doc, \*.docx) Micros DWG files (\*.dwg, \*.dwg) DWF files (\*.dwf, \*.dwf) BIM files (\*.bim, \*.b

#### **What's New in the AutoCAD?**

# **System Requirements:**

OS: Windows XP SP2, Vista, Windows 7, Windows 8 CPU: 2GHz Dual Core or faster Memory: 512MB RAM or more Graphics: DirectX 9 compatible video card, 128MB (or more) video RAM Hard Disk: 1GB free space DirectX: Version 9.0c M controller that is supported by Windows Software: On this page we have been going over the in-game graphics as well as some of

<https://news.mtkenya.co.ke/advert/autocad-crack-2022-latest/> <https://ufostorekh.com/wp-content/uploads/2022/07/mycvive.pdf> <http://www.wellbeingactivity.com/2022/07/23/autocad-2019-23-0-full-product-key-win-mac-2022/> <https://aiplgurugram.com/2022/07/23/autocad-crack-activation-code-with-keygen/> <https://ubex.in/wp-content/uploads/2022/07/lavjai.pdf> <http://moonreaderman.com/autocad-22-0-crack-free-download-2/> <https://rwix.ru/autocad-22-0-crack-download-march-2022-129311.html> <https://theinterantionaltribune.com/wp-content/uploads/2022/07/AutoCAD-9.pdf> <http://wavecrea.com/?p=17034> <https://s3-us-west-2.amazonaws.com/mmoldata/wp-content/uploads/2022/07/23192205/shalcea.pdf> <https://merryquant.com/autocad-lifetime-activation-code-for-windows-latest/> <http://mapasconceptuales.online/?p=11285> <https://www.steppingstonesmalta.com/autocad-24-2-crack-free-license-key-download-for-windows/> <https://www.naturghiaccio.it/2022/07/23/autocad-crack-keygen-for-lifetime-free-latest-2022/> <https://www.danke-eltern.de/wp-content/uploads/2022/07/garcwinn.pdf> <http://www.ambulatorioveterinarioiaccarino.it/wp-content/uploads/2022/07/auspwan.pdf> <https://roundabout-uk.com/autocad-20-0-crack-free-download-win-mac/> <https://maltmarketing.com/advert/autocad-crack-2022-new/> <https://thelandofthemisfitsouls.com/2022/07/23/autocad-crack-updated-2022/> <https://logocraticacademy.org/autocad-crack-pc-windows-10/>